# **QGIS Application - Bug report #12205 Processing UnicodeDecodeError**

*2015-02-14 03:57 AM - Pedro Venâncio*

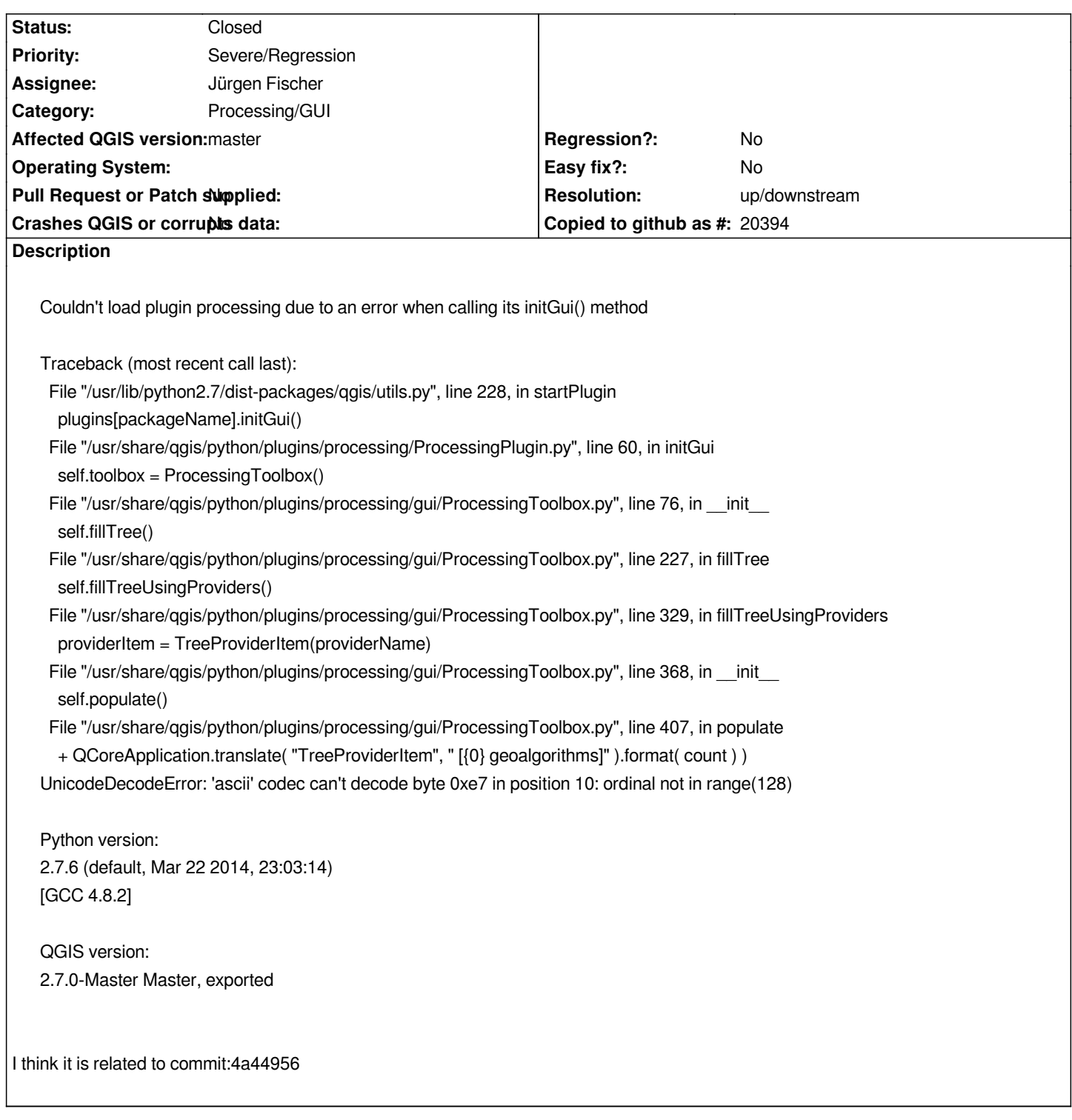

#### **History**

# **#1 - 2015-02-14 05:48 AM - Jürgen Fischer**

*which translation are you using?*

## **#2 - 2015-02-14 06:46 AM - Pedro Venâncio**

*Hi Jurgen,*

*[0] https://github.com/qgispt/processing\_pttransform*

*[1] http://qgis.pt/plugins.html*

## **#3 [- 2015-02-14 07:45 AM - Jürgen Fischer](https://github.com/qgispt/processing_pttransform)**

*- R[esolution set to up/downs](http://qgis.pt/plugins.html)tream*

*- Status changed from Open to Closed*

*I think that is a plugin bug. I filed this issue processing\_pttransform !#16*

#### **#4 - 2015-02-16 03:26 PM - Pedro Venâ[ncio](https://github.com/qgispt/processing_pttransform/issues/16)**

*Thanks Jurgen, it's fixed now.*